**Курс підготовки до ЄВІ на платформі дистанційної освіти MOODLE** 

883

# Instructions for use

 $\bullet$ 

○ **Англійська мова за професійним спрямуванням, 4 курс (підготовка до ЄВІ)**

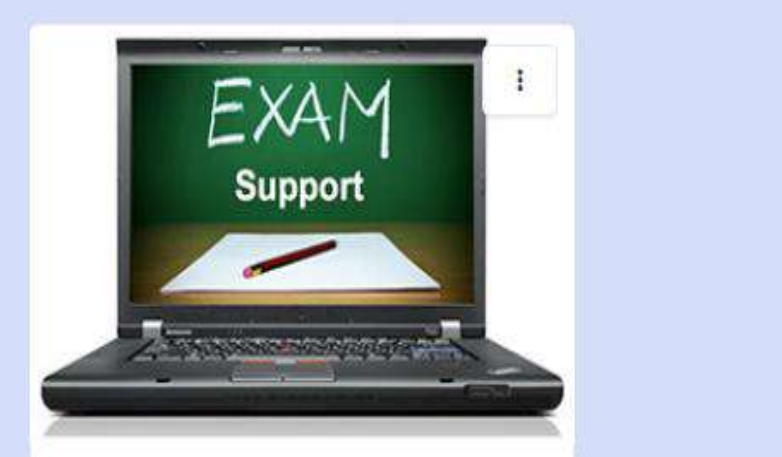

Англійська мова за професійним спрямуванням, 4 ...

## **https://moodle.chnu.edu.ua/course/view.php?id=848**

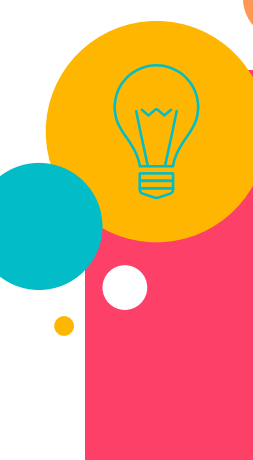

#### Самореєстрація

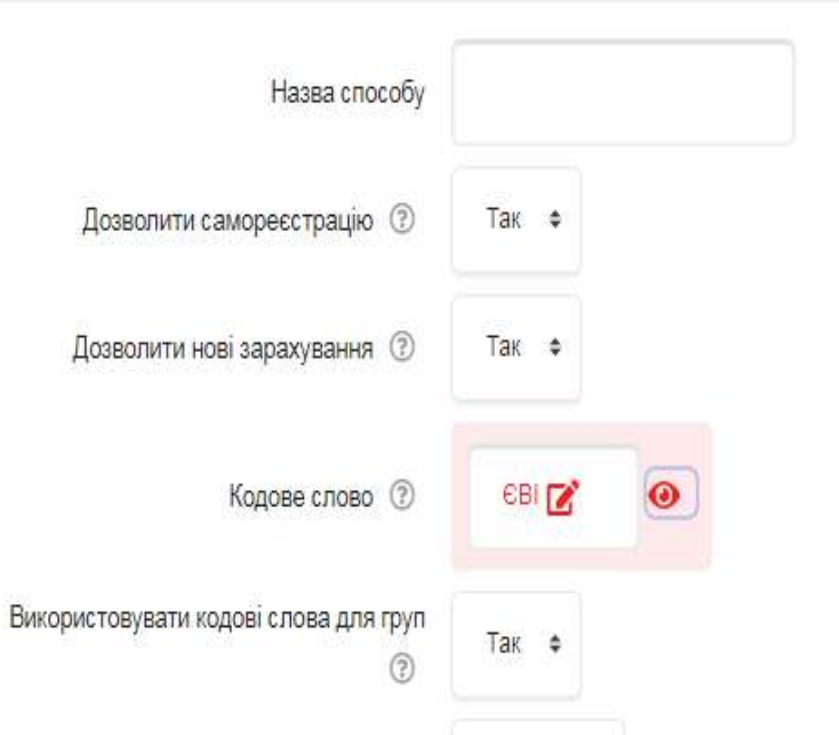

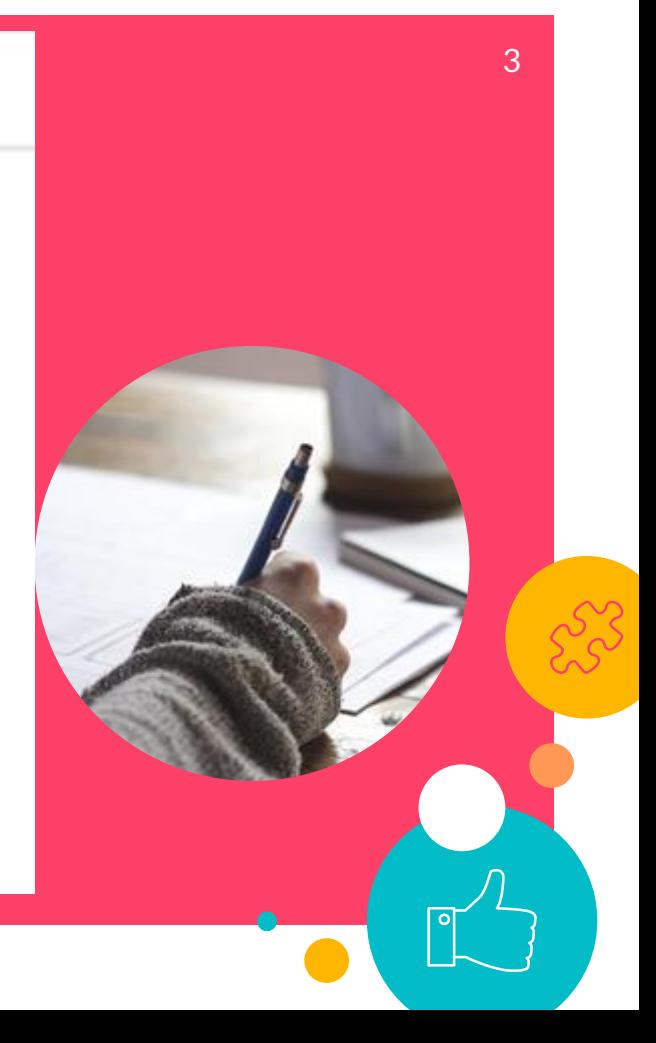

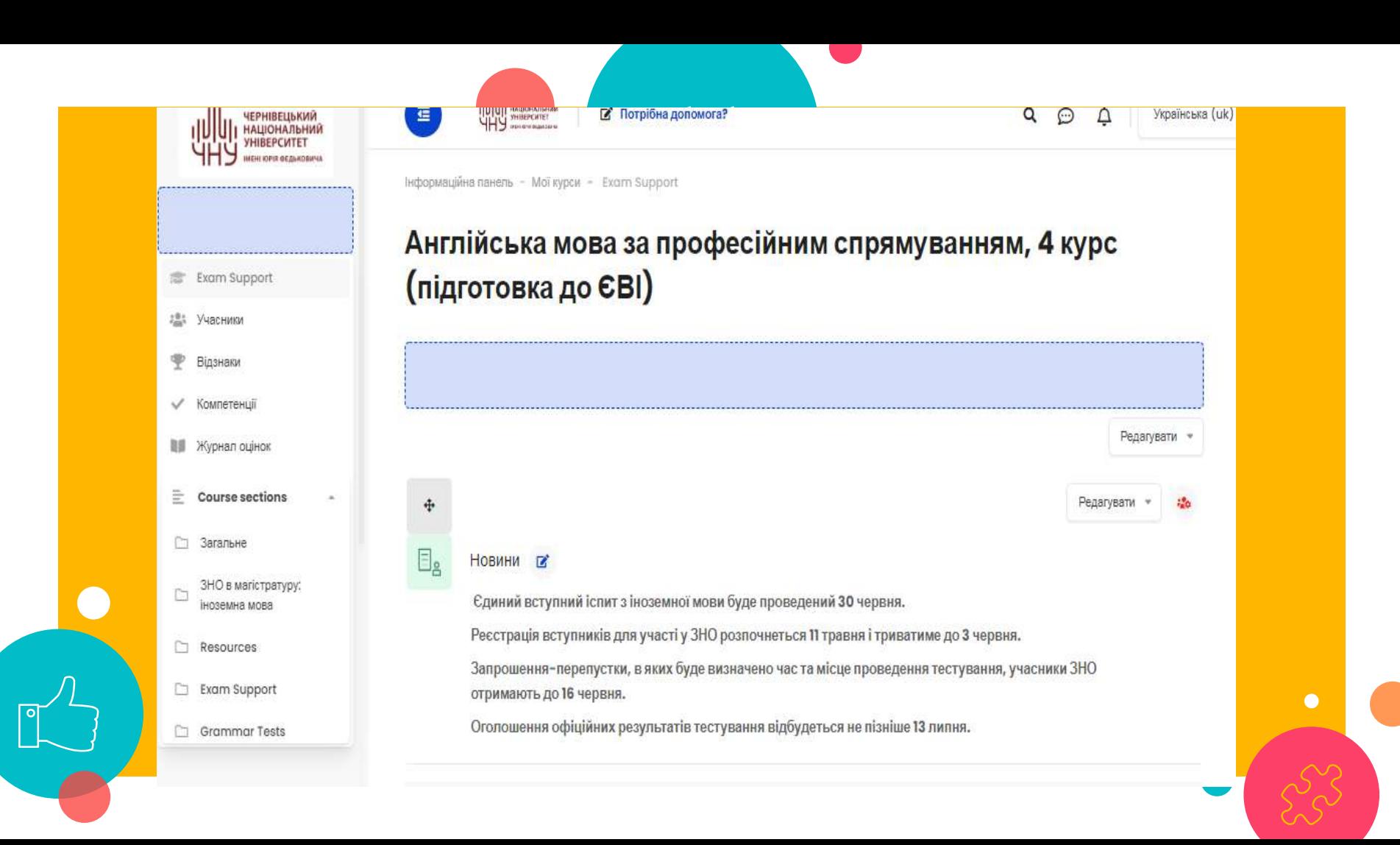

## ЗНО в магістратуру: іноземна мова

#### Вступ на магістра

Міністерством освіти і науки визначено дати проведення зовнішнього незалежного оцінювання абітурієнтів, які вступатимуть до магістратури в 2021 році.

### ЗНО-ОНЛАЙН

У розділі розміщені тести ЗНО онлайн з англійської мови, що були запропоновані для виконання вступникам до магістратури.

Під кожним завданням у тестах з англійської мови ви знайдете посилання на опис правильного виконання завдання та схему його оцінювання.

Спосіб виконання всіх завдань у запропонованих тестах ЗНО онлайн з англійської мови максимально наближений до реального тесту, а форма відповіді відповідає виду, що пропонується учасникам тестування у бланку відповідей під час проходження реальних тестів ЗНО для магістрів.

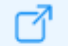

Реєстрація на тести ЄВІ та ЄФВВ для вступу в магістратуру

# ЗНО-ОНЛАЙН

ЗНО в магістратуру: англійська мова

Тести ЗНО онлайн / ЗНО в магістратуру / Англійська мова

Тести ЗНО онлайн з предмета **«Англійська мова»** 

#### 2020

ЗНО (ЄВІ) 2020 року з англійської мови в магістратуру - спецсесія ЗНО (ЄВІ) 2020 року з англійської мови в магістратуру - додаткова сесія ЗНО (ЄВІ) 2020 року з англійської мови в магістратуру – основна сесія (1 зміна) ЗНО (ЄВІ) 2020 року з англійської мови в магістратуру – основна сесія (2 зміна)

#### 2019

ЗНО (ЄВІ) 2019 року з англійської мови в магістратуру – спецсесія ЗНО (ЄВІ) 2019 року з англійської мови в магістратуру - основна сесія (1 зміна) ЗНО (ЄВІ) 2019 року з англійської мови в магістратуру - основна сесія (2 зміна). ЗНО (ЄВІ) 2019 року з англійської мови в магістратуру - додаткова сесія

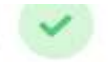

#### Учаснику вступних випробувань В

Український центр оцінювання якості освіти

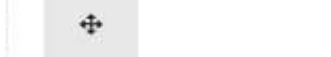

÷

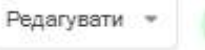

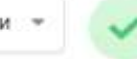

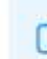

## **T** KABIHET YYACHUKA COBB/CBI

римав екзаменаційний листок, на веб~сайті Українського центру створюється гучасника ЄФВВ/ЄВІ», доступ до якої здійснюється за номером екзаменаційного листка та PIN-кодом, зазначеним у ньому. content and a

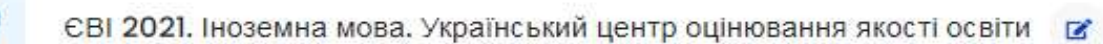

**ЄВІ 30 червня 2021** 

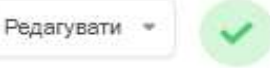

#### **Resources**

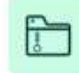

#### Gryca D., Sosnowska J., Whitehead R. Oxford Exam Excellence.

A complete exam preparation coursebook.

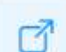

#### Exam English

 $\overline{C}$  can  $\overline{C}$ g for an English language exam<br>.

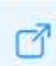

#### visible light, yellow is Murphy R. English Grammar in Use.

nce and practice book for learners of English at intermediate (B1-B2) level. Perfect for s supplementary grammar activities in the classroom.

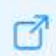

#### **Oxford Practice Grammar**

Select your level to practise your grammar.

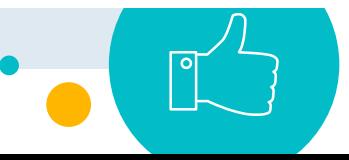

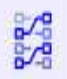

**Grammar Exercises** 

Here you can find exercises relating to English grammar.

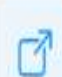

## **English Vocabulary Tests**

Online English Vocabulary Tests with Answers for Free - English Vocabulary Tests for Beginner, Elementary, Advanced - Multiple Choice Questions with Answers

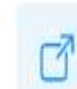

 $\bullet$ 

## **VISUAL DICTIONARY**

 $\alpha$ Visuwords™ represents Language visually.

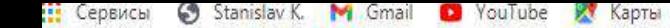

#### **VISUWORDS™** visualize a word

M

x

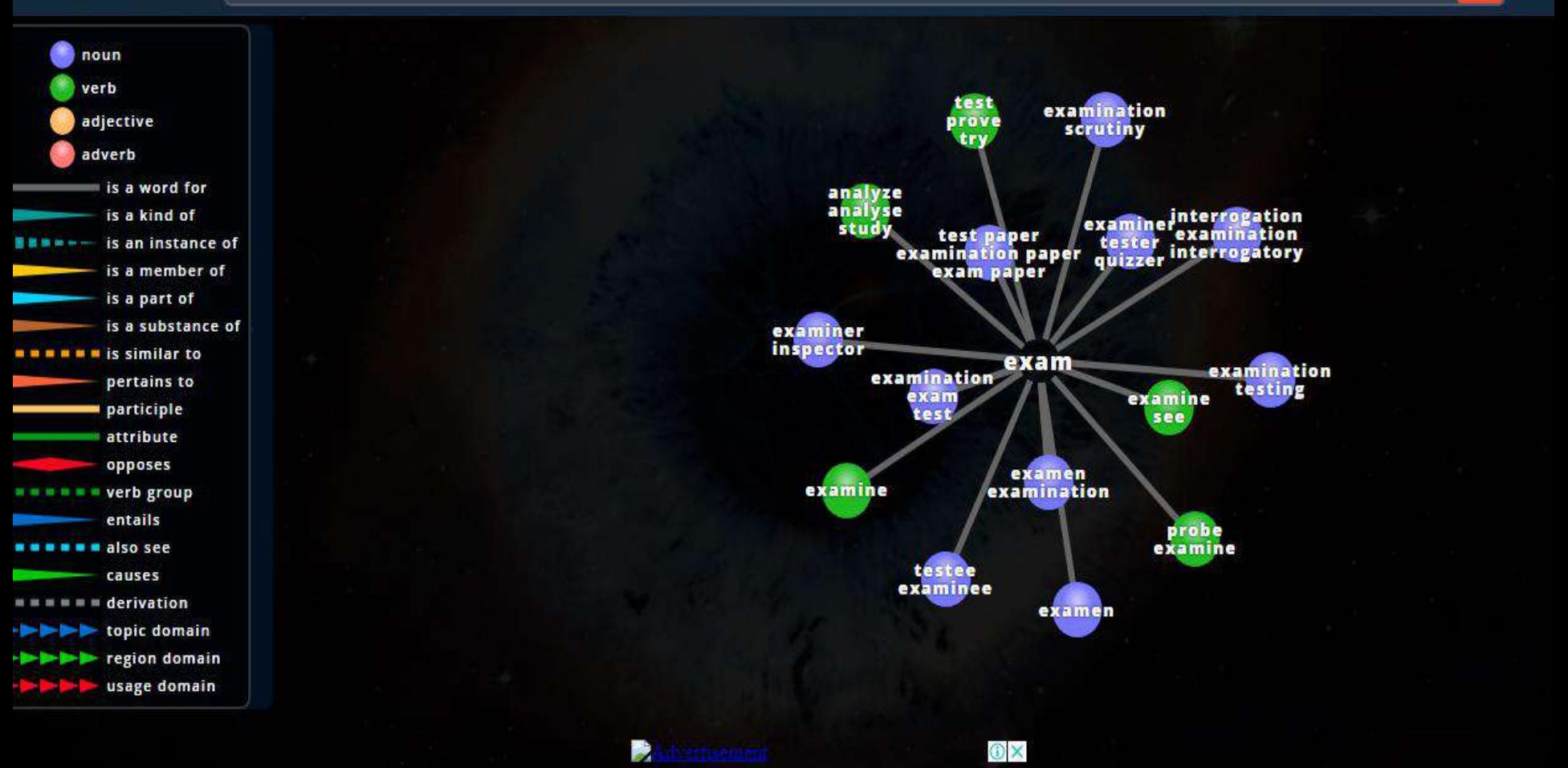

# Prove Your English Language Skills

11

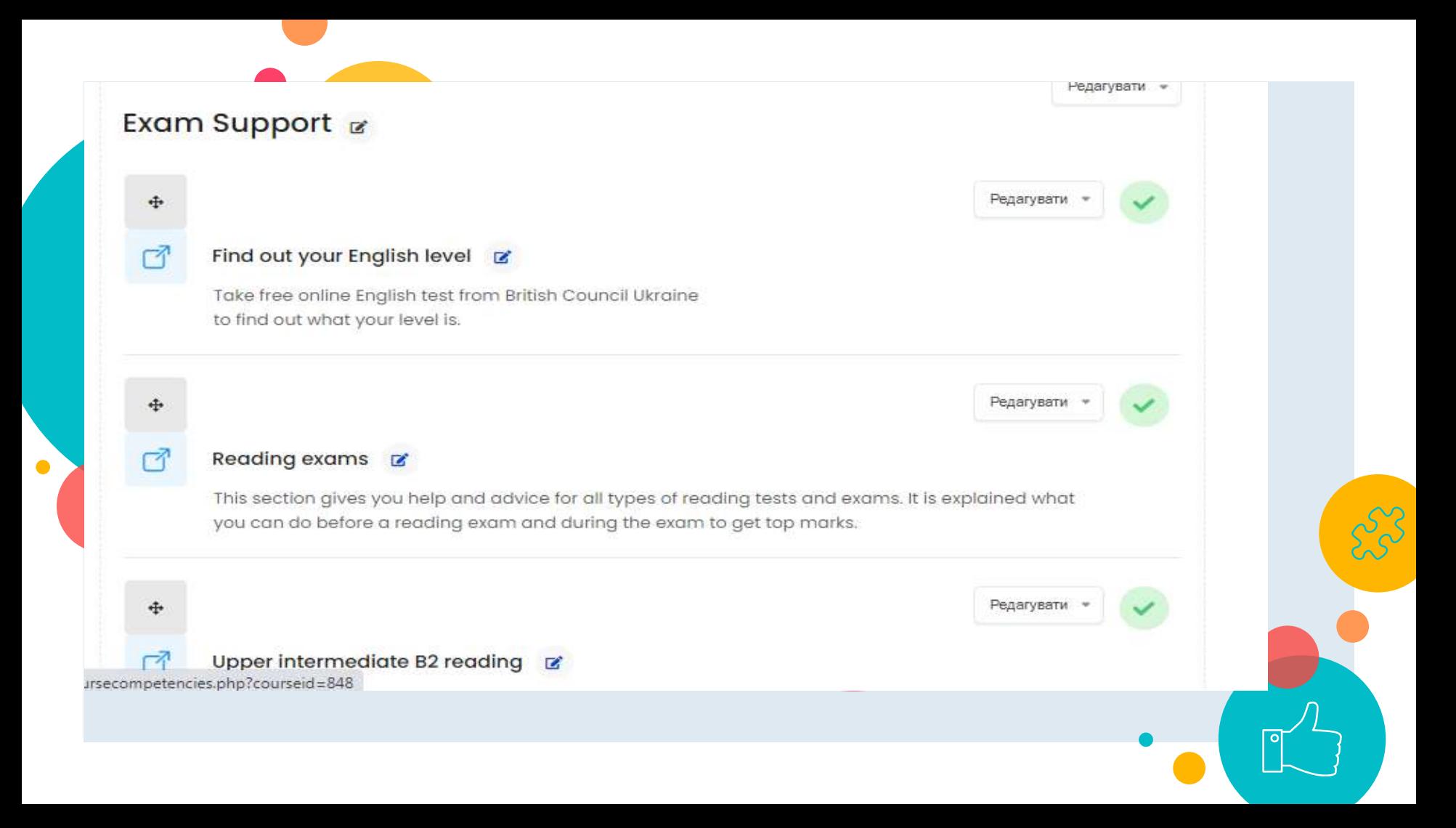

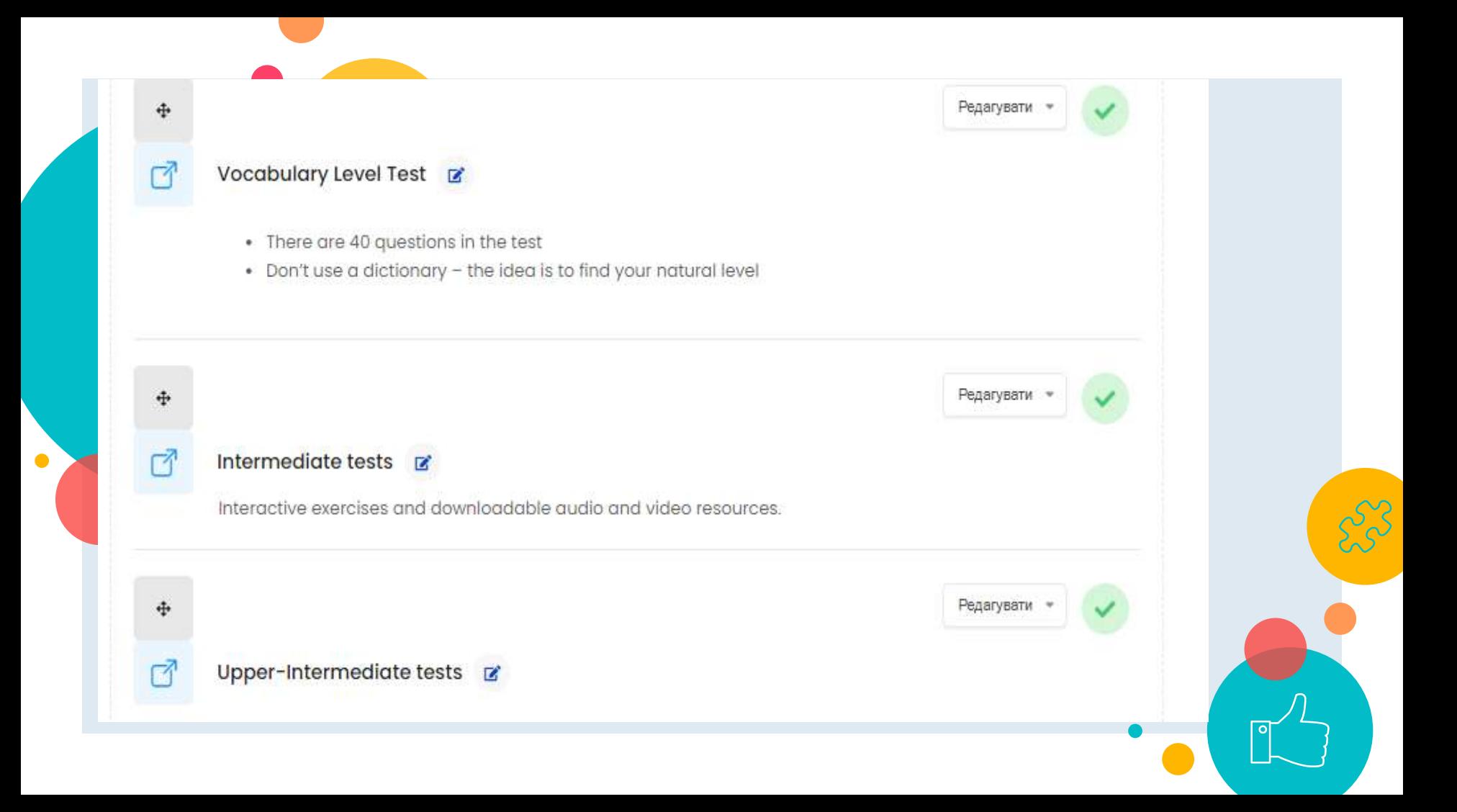

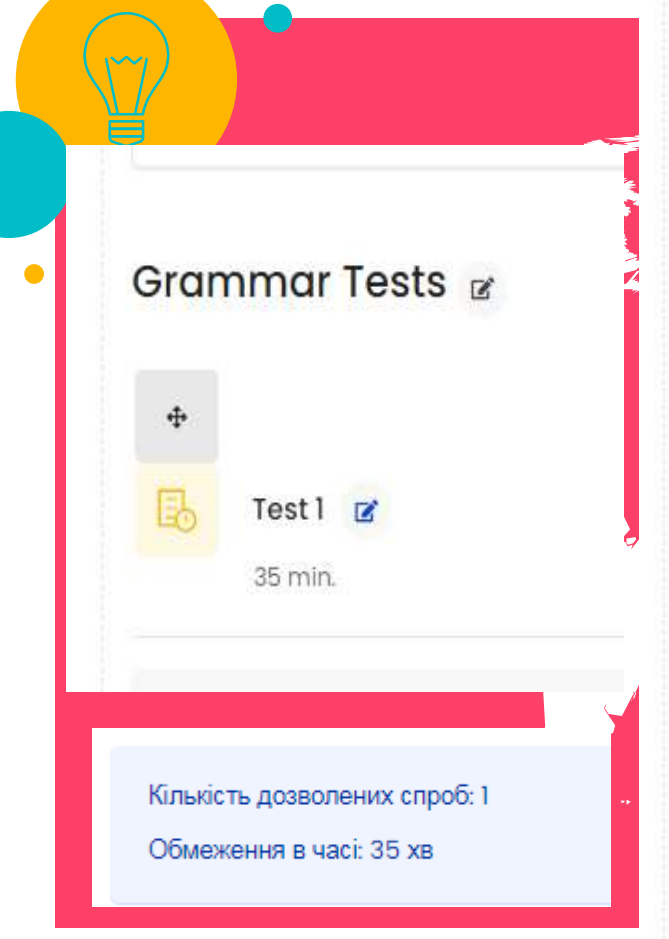

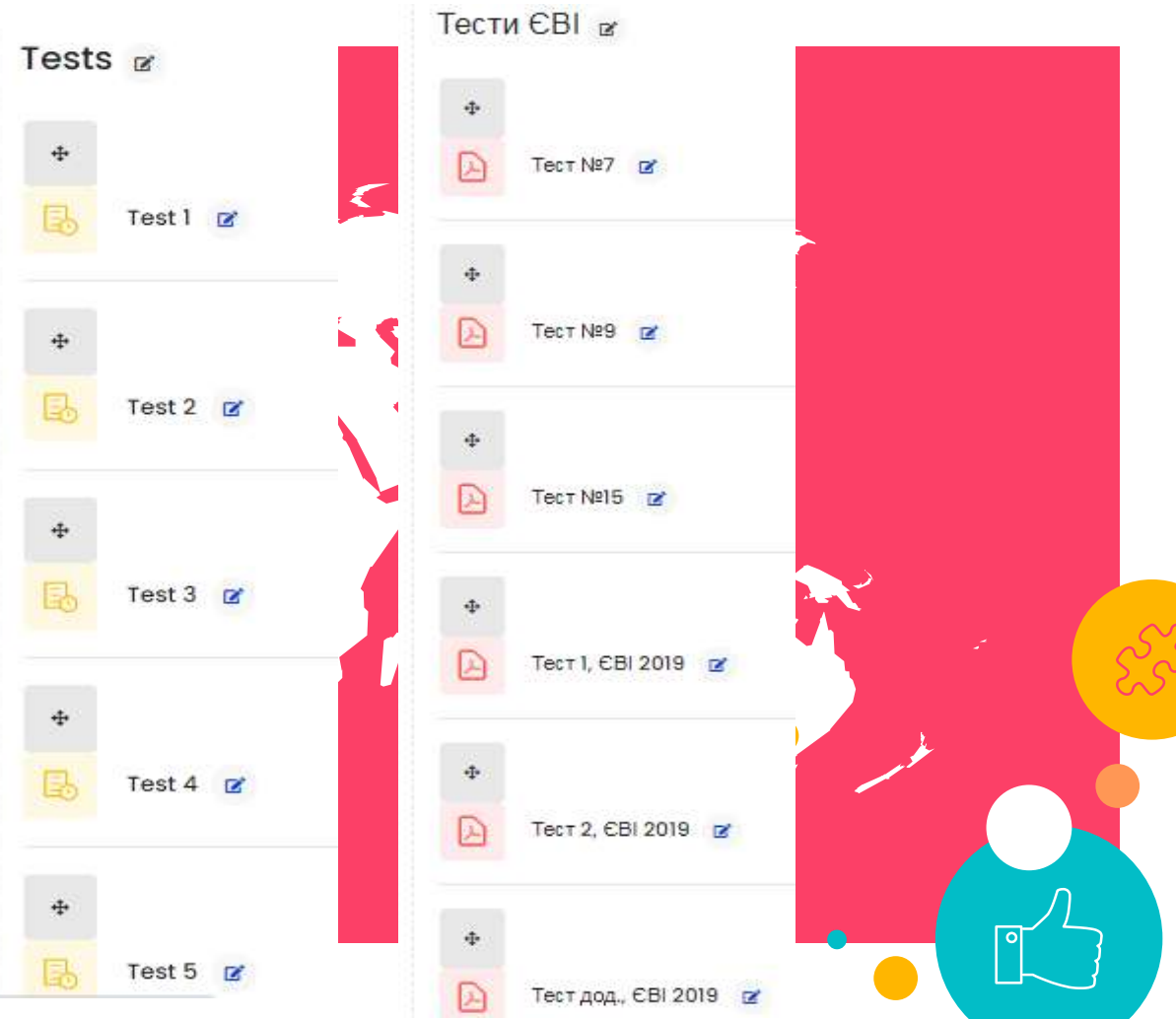

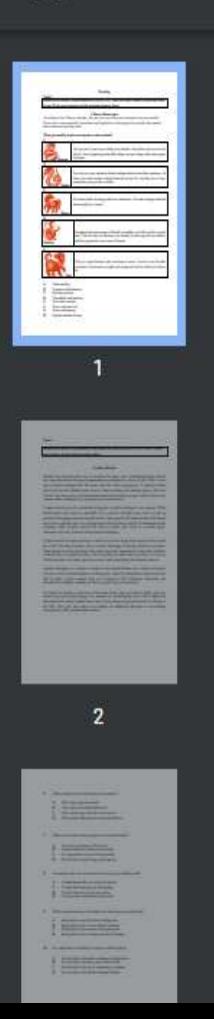

#### Task<sub>1</sub>

Read the text below. Match choices (A-H) to (1-5). There are three choices you do not need

**Reading** 

to use. Write your answers on the separate answer sheet.<br>Chinese Horoscopes<br>According to the Chinese calendar, the year you were born may determine your pers.<br>Every year is represented by an animal, and legend has it that

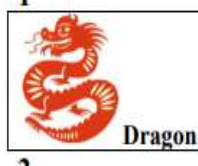

You go out of your way to help your friends, who often seek you out for advice. Your outgoing personality helps you get along with many types of people.

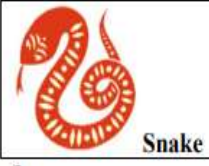

You rely on your instincts before asking others about their opinions. At times you want to take a break from the action. It's not that you're lazy, sometimes you just like to think.

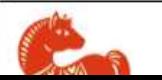

You have loads of energy and love adventure. You take charge and lead

The exam **Moodle** preparation process is simple

 $\bullet$ 

**First–find the necessary course in** 

**Second - register with the code word**

**Last - use all study material to prepare for the exam at any time**

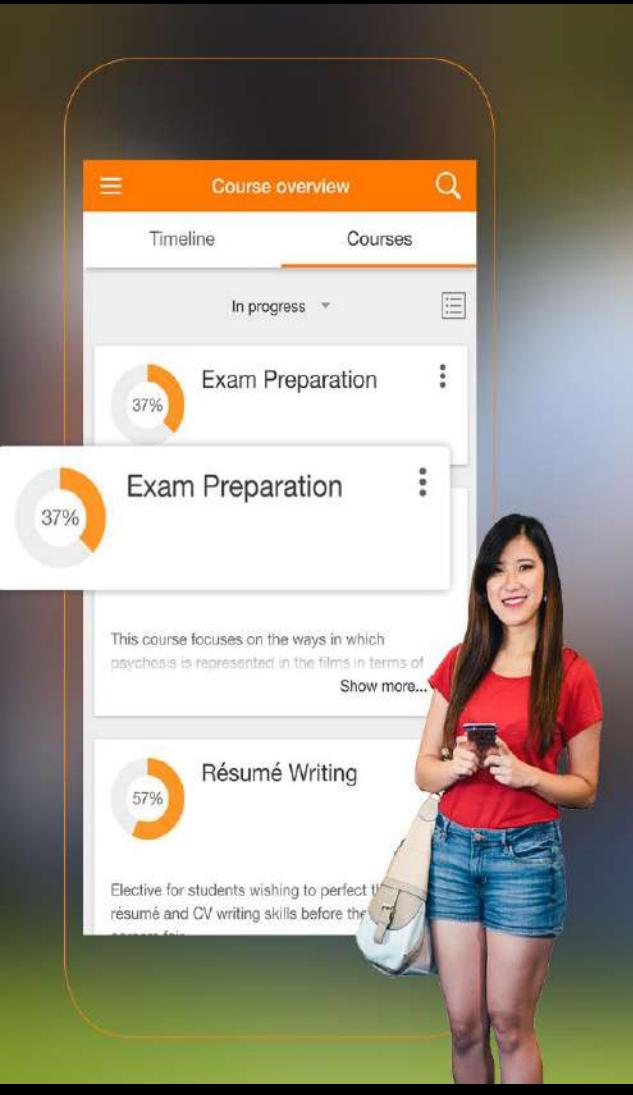

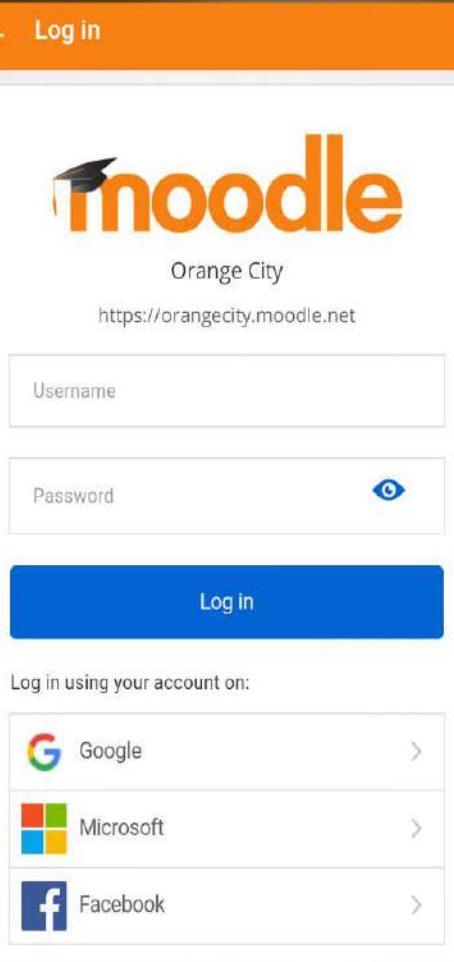

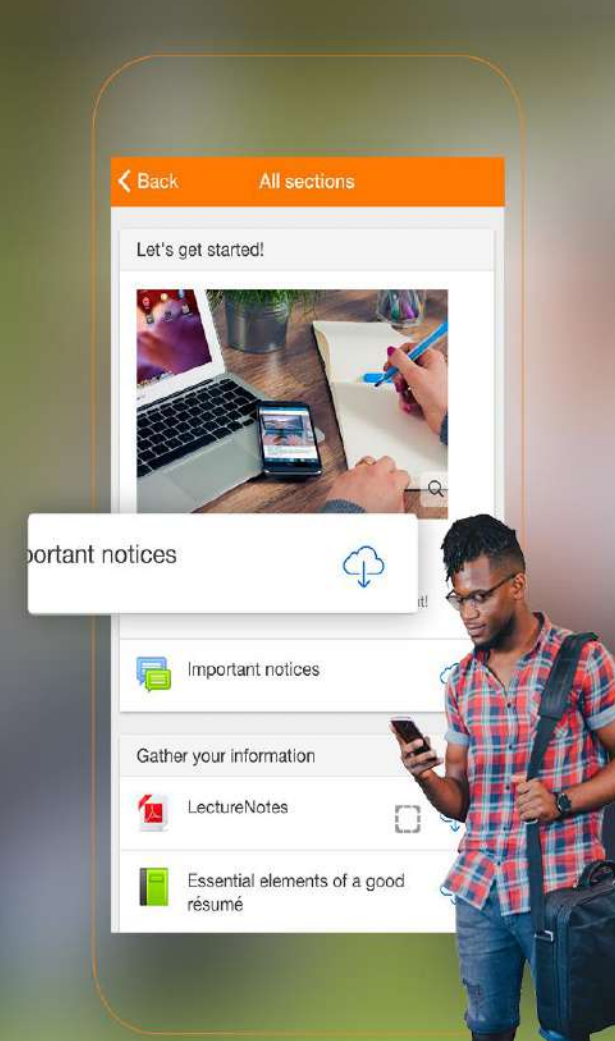

## Moodle App

With the Moodle app, you can learn wherever you are, whenever you want

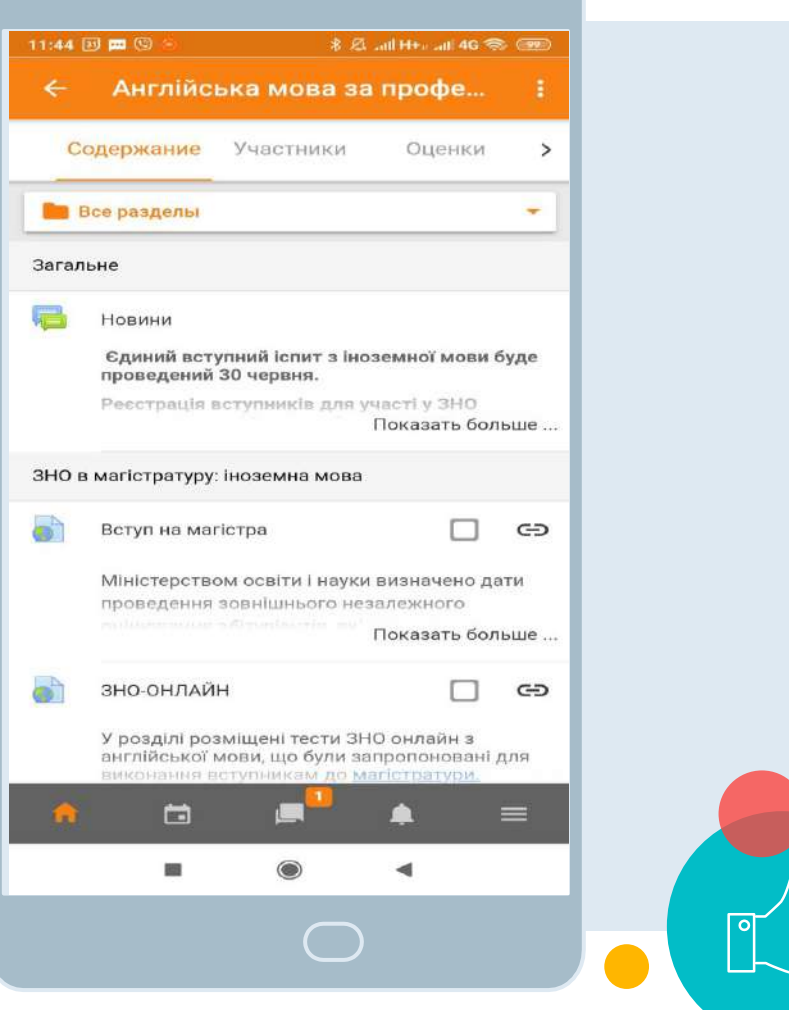

 $\circ$  O

**Exams are just the answers you already know but results are just the numbers which doesn't define you. Best wishes for exam and good luck!**